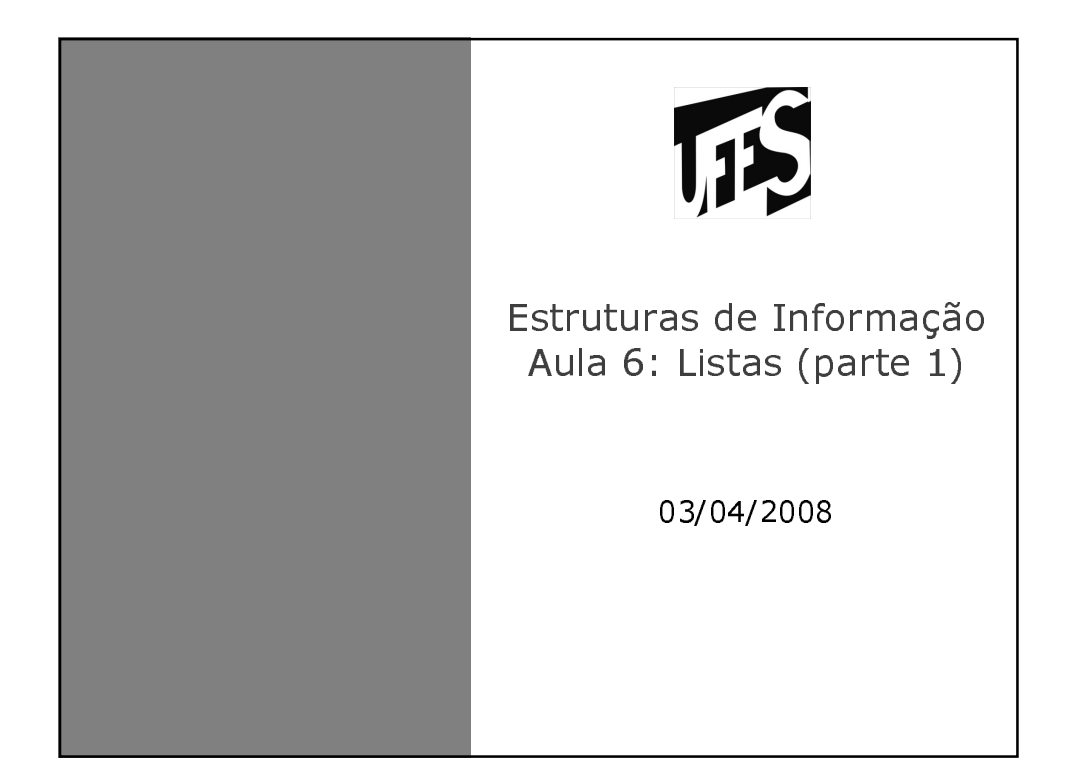

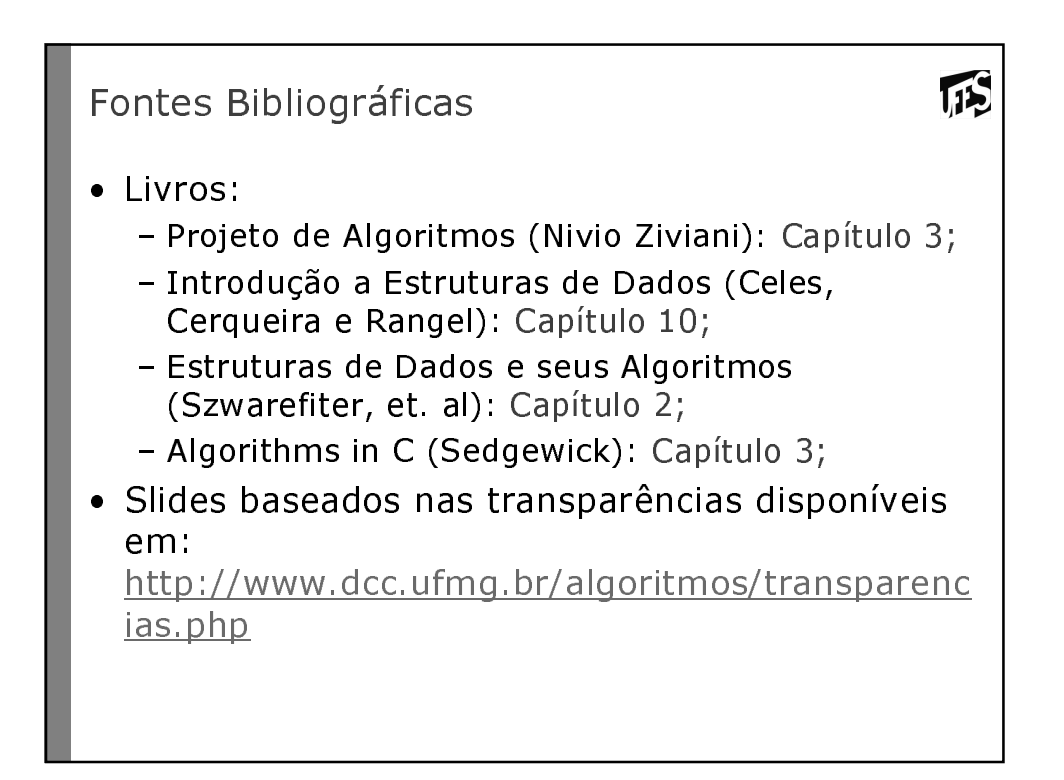

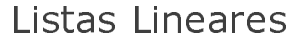

• Forma simples de interligar os elementos de um conjunto.

IFS

- Agrupa informações referentes a um conjunto de elementos que se relacionam entre si de alguma forma.
- · São úteis em aplicações tais como manipulação simbólica, gerência de memória, simulação e compiladores.
- Inúmeros tipos de dados podem ser representados por listas. Alguns exemplos de sistemas de informação são: informações sobre os funcionários de uma empresa, notas de alunos, itens de estoque, etc.

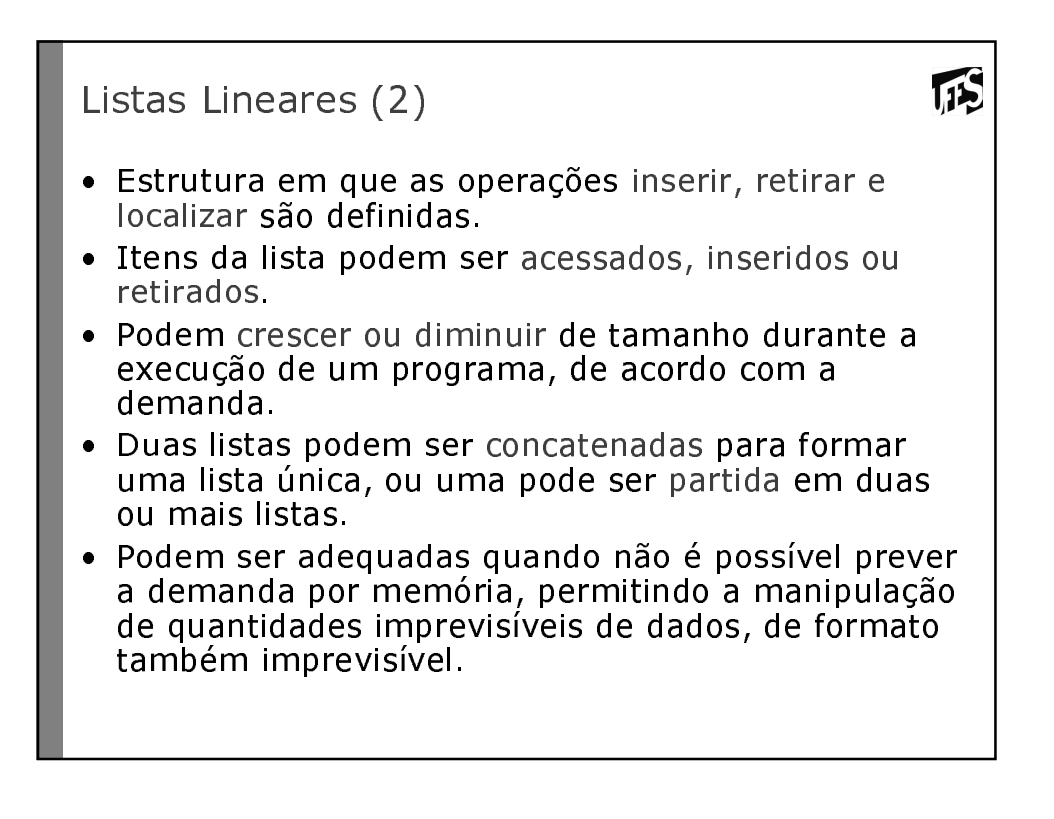

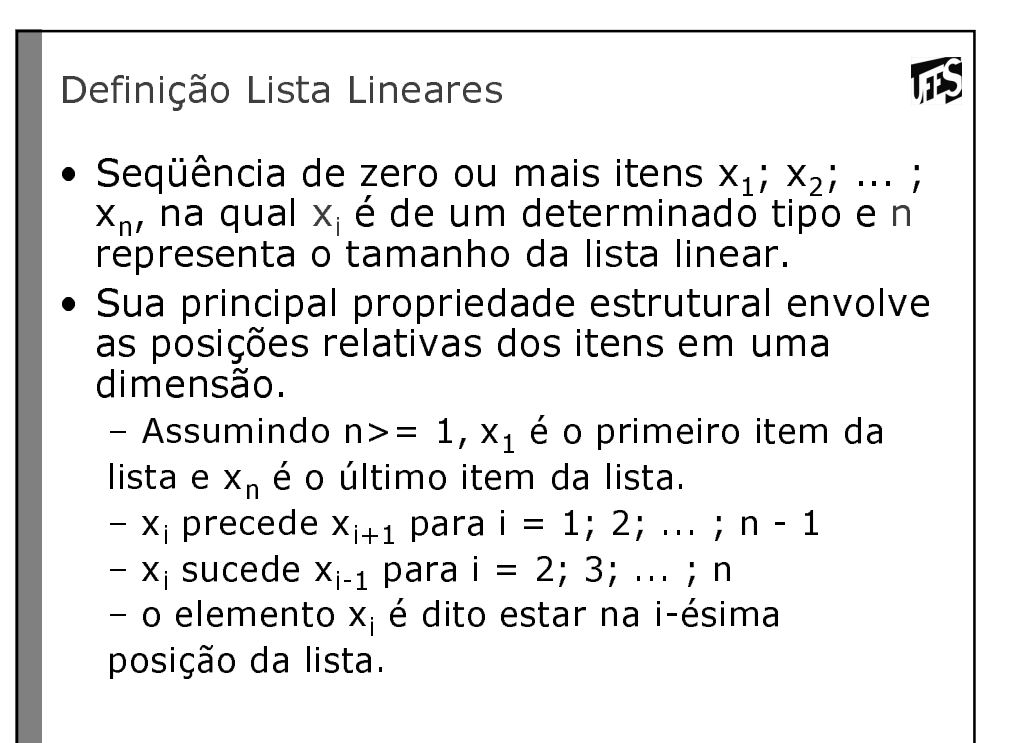

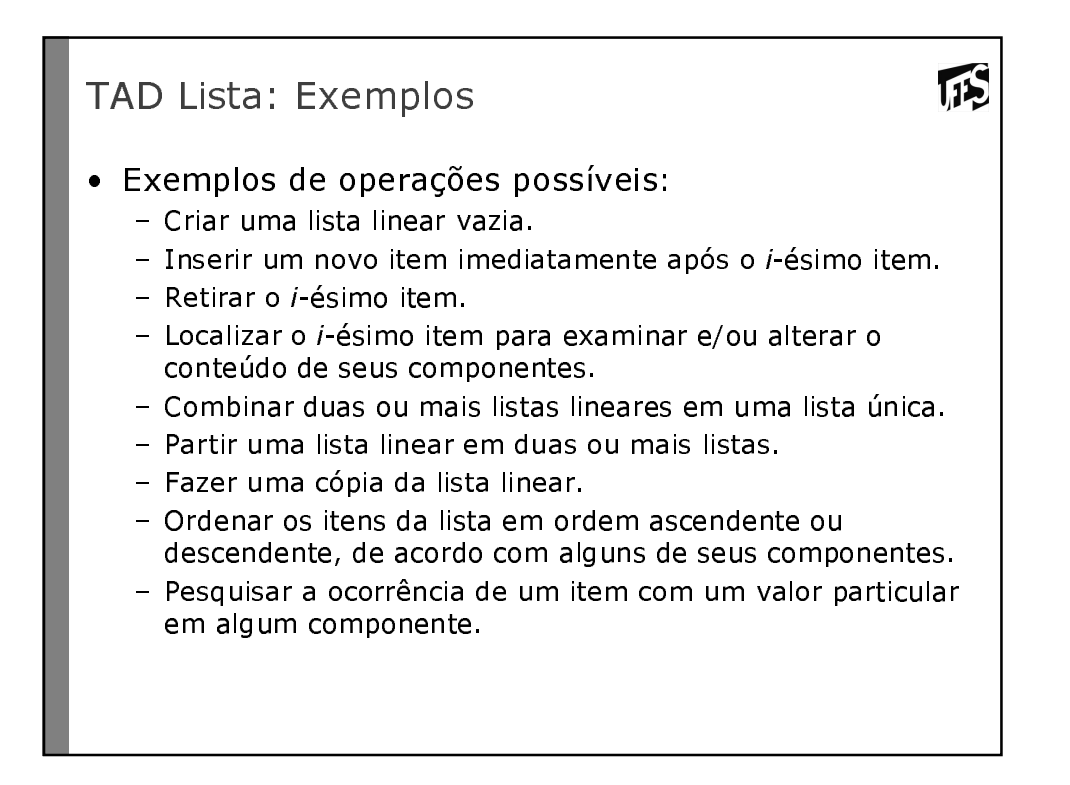

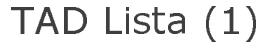

/\* Faz a lista ficar vazia \*/

- FLVazia(Lista).
	- Input: L (Lista)
	- Output: L'
	- Pré-condição: L é definida
	- Pós-condição: L' é definida e vazia

/\* Insere x após o último elemento da lista \*/

- Insere $(x,$  Lista). Insere x após o último
	- Input: x (Item da Lista) e L (Lista)
	- $-$  Output:  $L'$
	- Pré-condição: L é definida e x é um Item válido da lista
	- Pós-condição: L' é definida e vazia e o elemento item de L' é igual a x

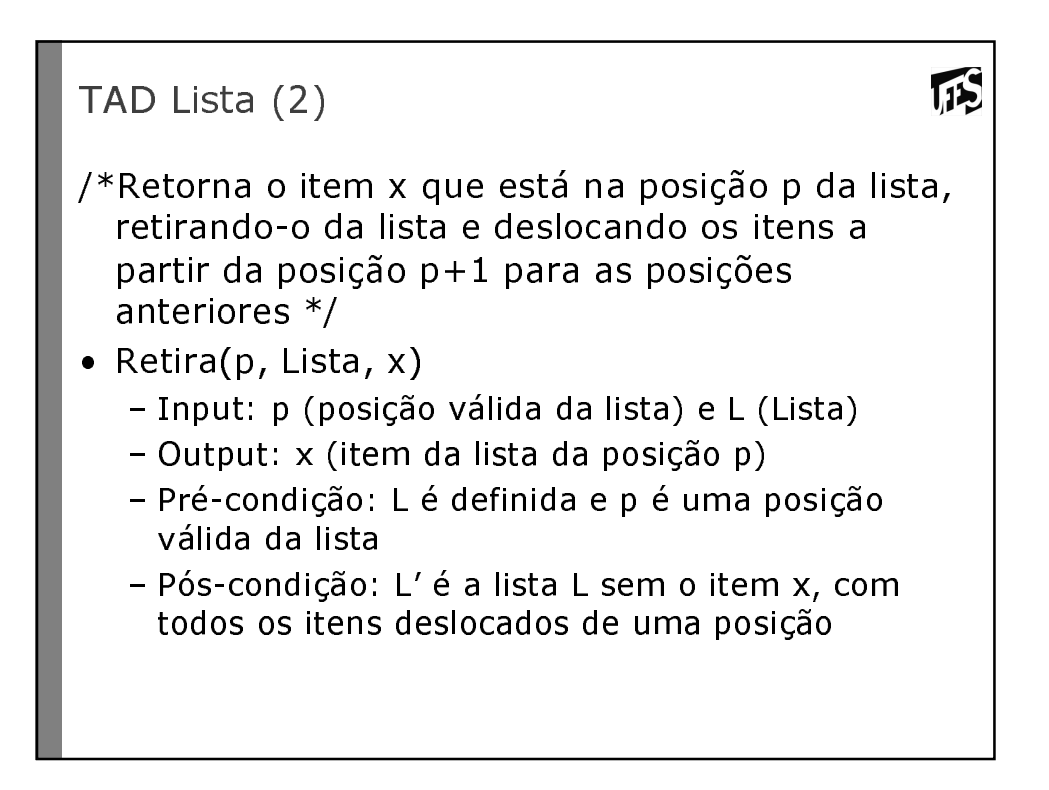

IFS

## TAD Lista (3)

/\*Verifica se a lista está vazia\*/

- Vazia(Lista)
	- Input: L (Lista)
	- Output: B (true se lista vazia; senão retorna false)

**TES** 

- Pré-condição: L é definida
- Pós-condição: L não é modificada
- /\*Imprime os itens da lista na ordem de ocorrência \*/
- Imprime(Lista)
	- Input: L (Lista)
	- Output: nenhum
	- Pré-condição: L é definida e não está vazia
	- Pós-condição: L não é modificada e seus elementos são impressos

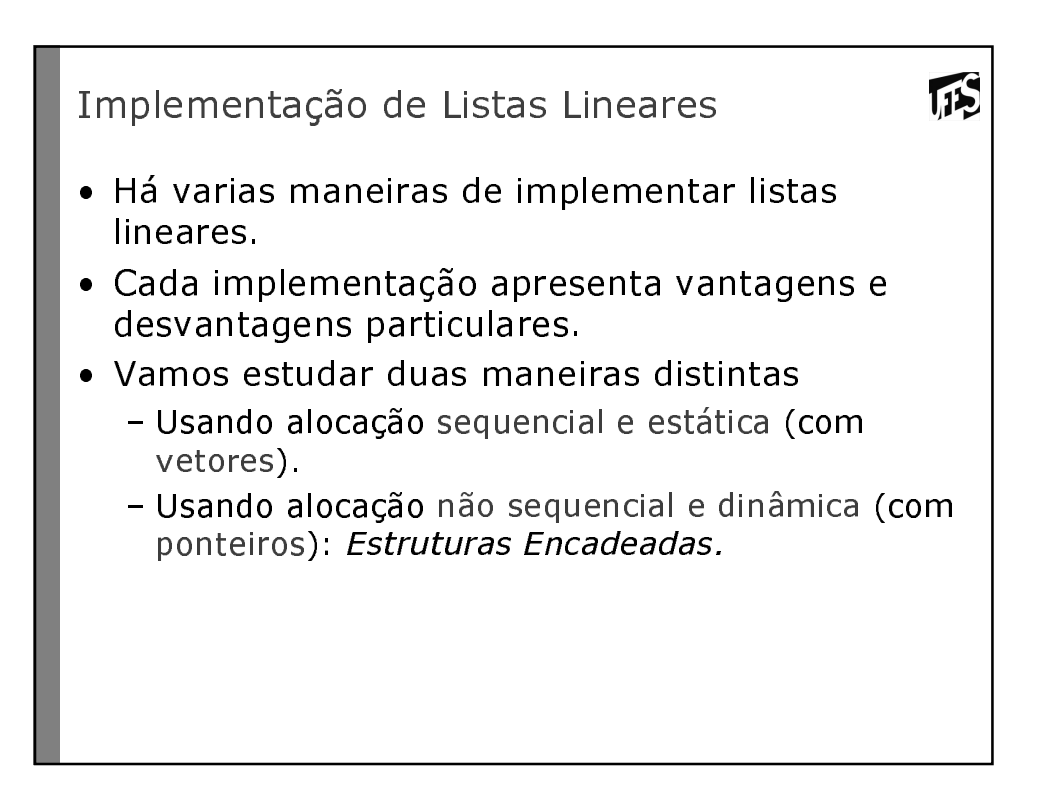

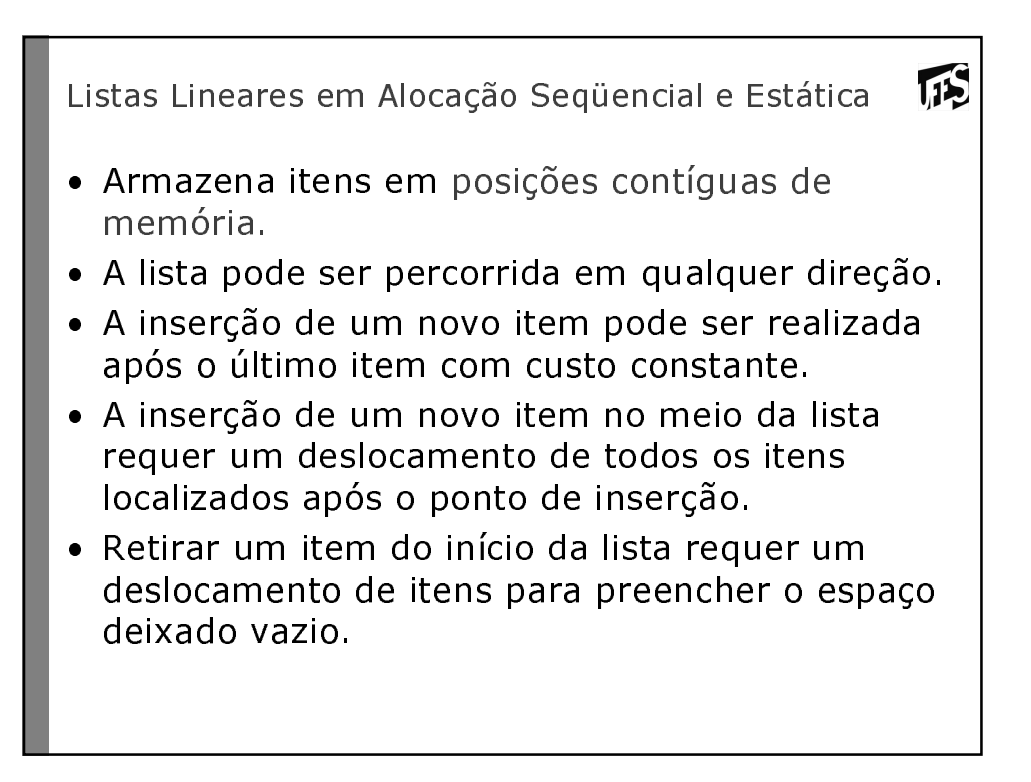

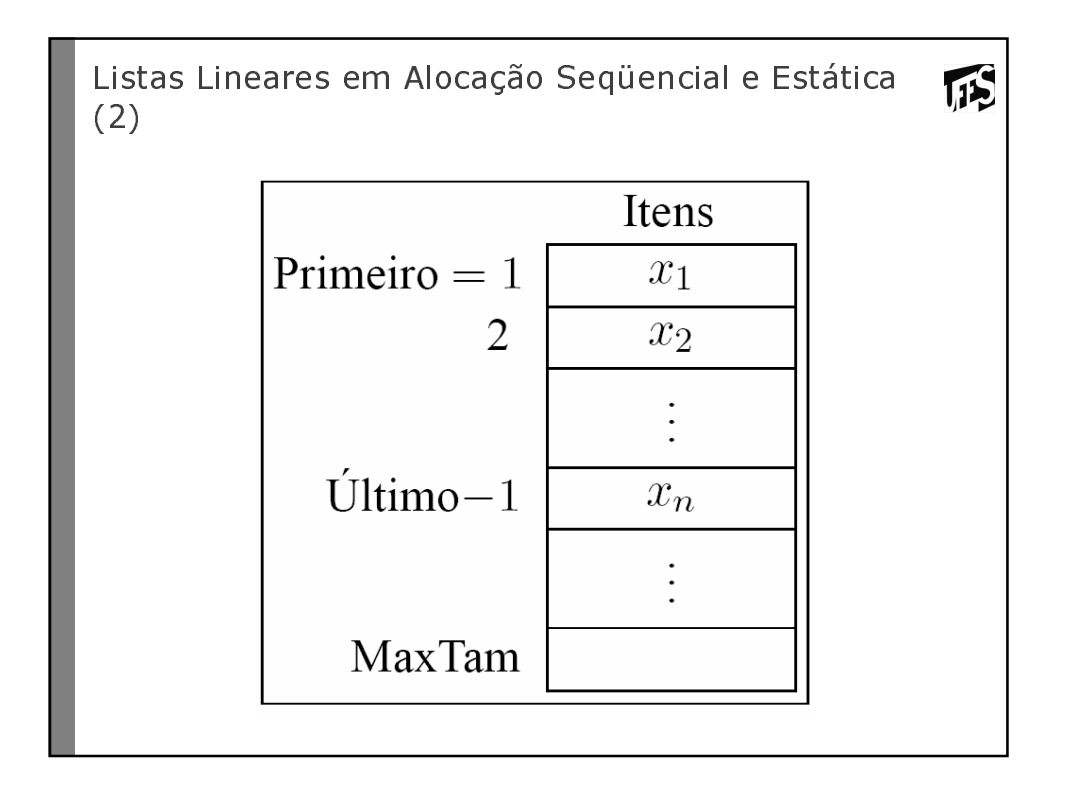

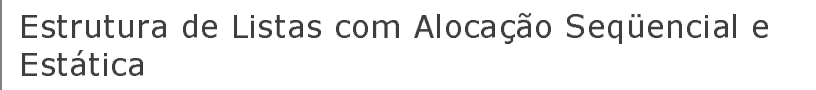

- Os itens são armazenados em um vetor de tamanho suficiente para armazenar a lista.
- · O campo Último aponta para a posição seguinte a do último elemento da lista.

**IFS** 

- O i-ésimo item da lista está armazenado na iésima posição do vetor,  $0 = < i <$  Último.
- A constante MaxTam define o tamanho máximo permitido para a lista.

```
Estrutura de Listas com Alocação Seqüencial e
                                                  IÉS
Estática (2)
#define InicioVetor 1
#define MaxTam 1000
typedef int TipoChave;
typedef int Ponteiro;
typedef struct {
  TipoChave Chave;
  /* outros componentes */
} TipoItem;
typedef struct {
  TipoItem Item[MaxTam];
  Ponteiro Primeiro, Ultimo;
PipoLista;
```

```
IFS
Implementação TAD Lista com Vetores
/* Faz a lista ficar vazia */
void FLVazia (TipoLista *Lista)
{
 Lista->Primeiro = InicioVetor; 
 Lista->Ultimo = Lista->Primeiro;
}
/*Verifica se a lista está vazia*/
int Vazia (TipoLista Lista)
{
 return (Lista.Primeiro == Lista.Ultimo);
}
```

```
ITS
Implementação TAD Lista com Vetores (2)
/* Insere x após o último elemento da lista */
void Insere (TipoItem x, TipoLista *Lista)
{
 if (Lista ->Ultimo > MaxTam)
     printf ("Lista está cheia\n");
 else 
  {
     Lista ->Item [Lista->Ultimo-1] = x;
    Lista->Ultimo++;
 }
}
```

```
IFS
Implementação TAD Lista com Vetores (3)
/*Retorna o item x que está na posicão p da lista.
  retirando-o da lista e deslocando os itens a partir da
  posição p+1 para as posições anteriores */
void Retira (Ponteiro p, TipoLista *Lista, 
  TipoItem *Item)
{
  int Aux;
  if (Vazia(*Lista) || p >= Lista->Ultimo)
  {
     printf ("A posição não existe!\n");
     return;
  }
  *Item = Lista->Item[p-1]; Lista->Ultimo--;
  for (Aux = p; Aux < Lista->Ultimo; Aux++)
     Lista->Item[Aux-1] = Lista->Item[Aux];
  }
```

```
If5
Implementação TAD Lista com Vetores(4)
/*Imprime os itens da lista na ordem de
 ocorrência */
void Imprime (TipoLista Lista)
{
  int Aux;
  for (Aux = Lista.Primeiro-1; Aux <= 
  (Lista.Ultimo-2); Aux++)
     printf ("%d\n", 
     Lista.Item[Aux].Chave); 
}
```
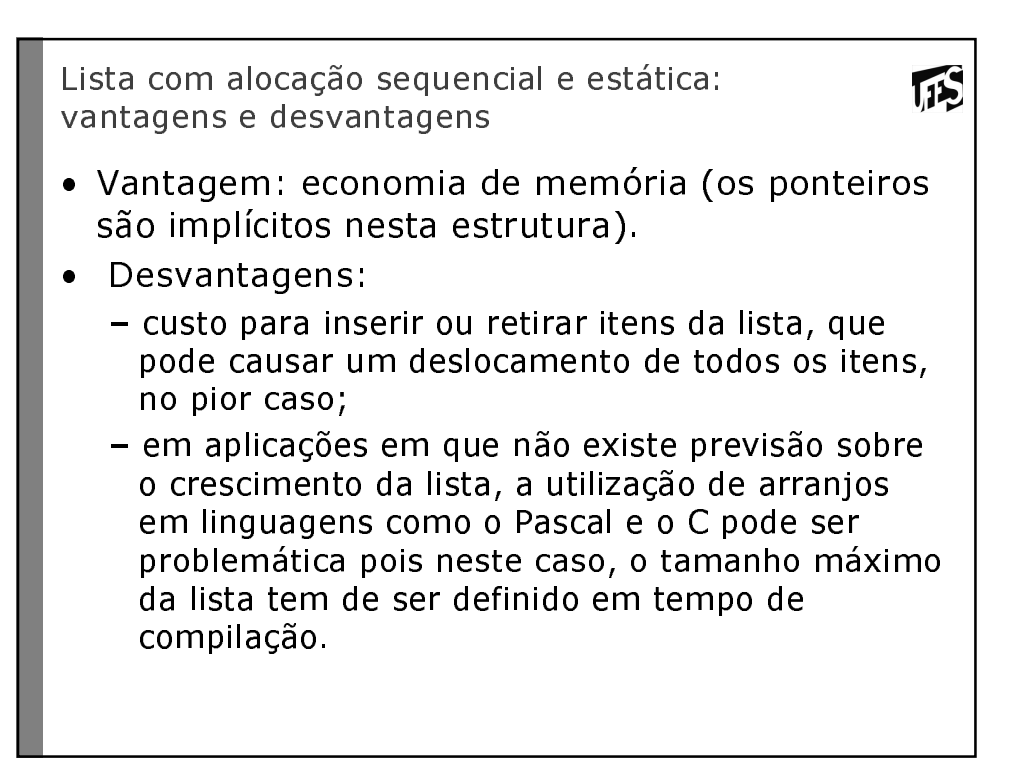

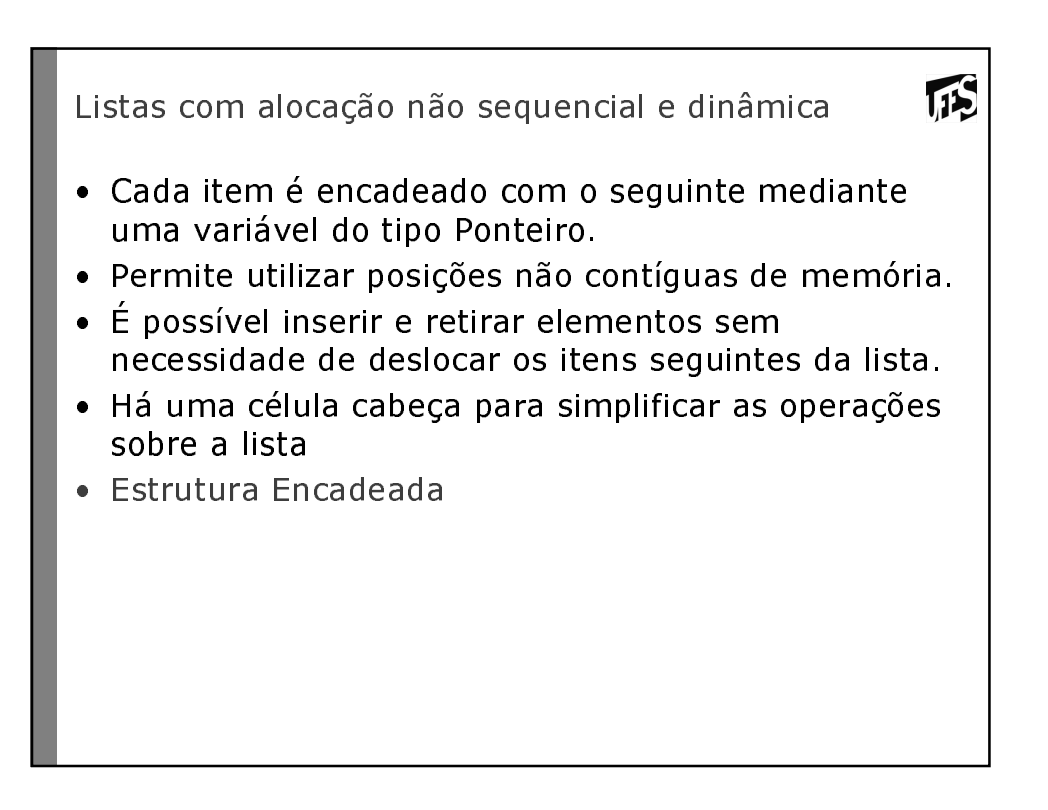

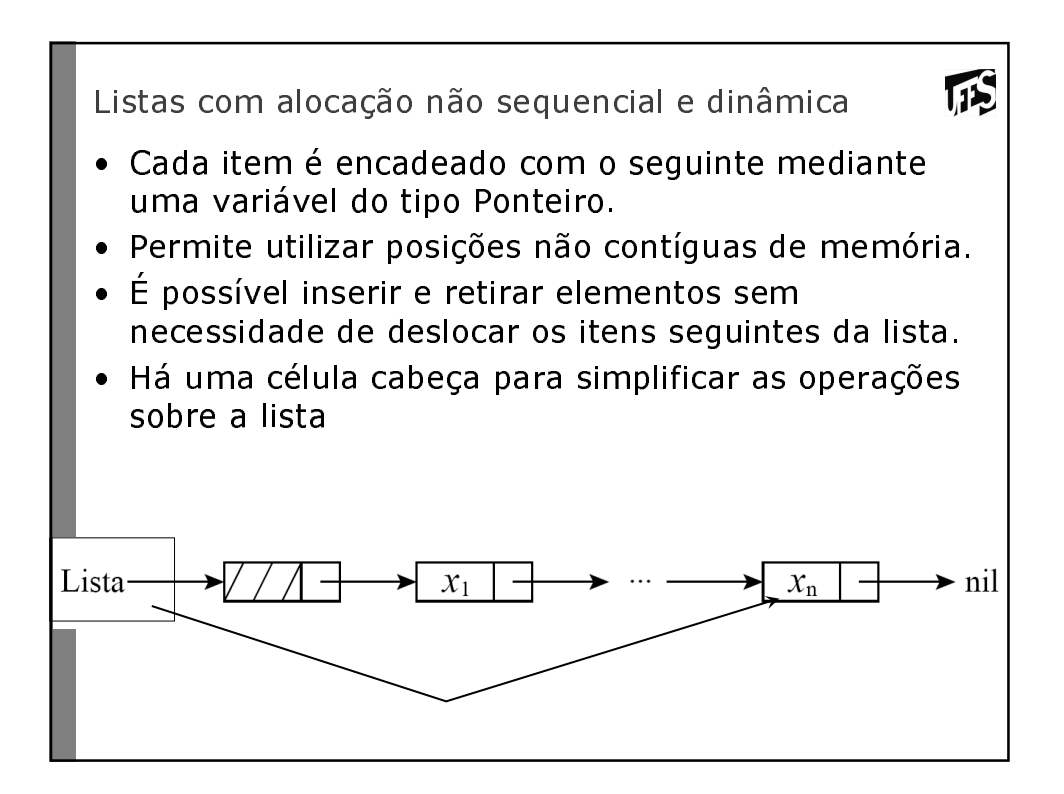